# **fab-giess-o-mat**

Eine Mikrocontroller-gesteuerte Bewässerungsanlage für Zimmerpflanzen

# **Features**

- Feuchtigkeitsmessung
- Steuerung einer oder mehrerer Pumpen
- Wassertank-Füllstandsmessung
- LED Anzeige
- USB Schnittstelle zum konfigurieren
- optionales WiFi Modul mit Webinterface zum konfigurieren und Loggen der Messwerte

**Projektstatus**: Gerät ist einsatzbereit, aber die Software für das Wifi Modul ist noch nicht fertig.

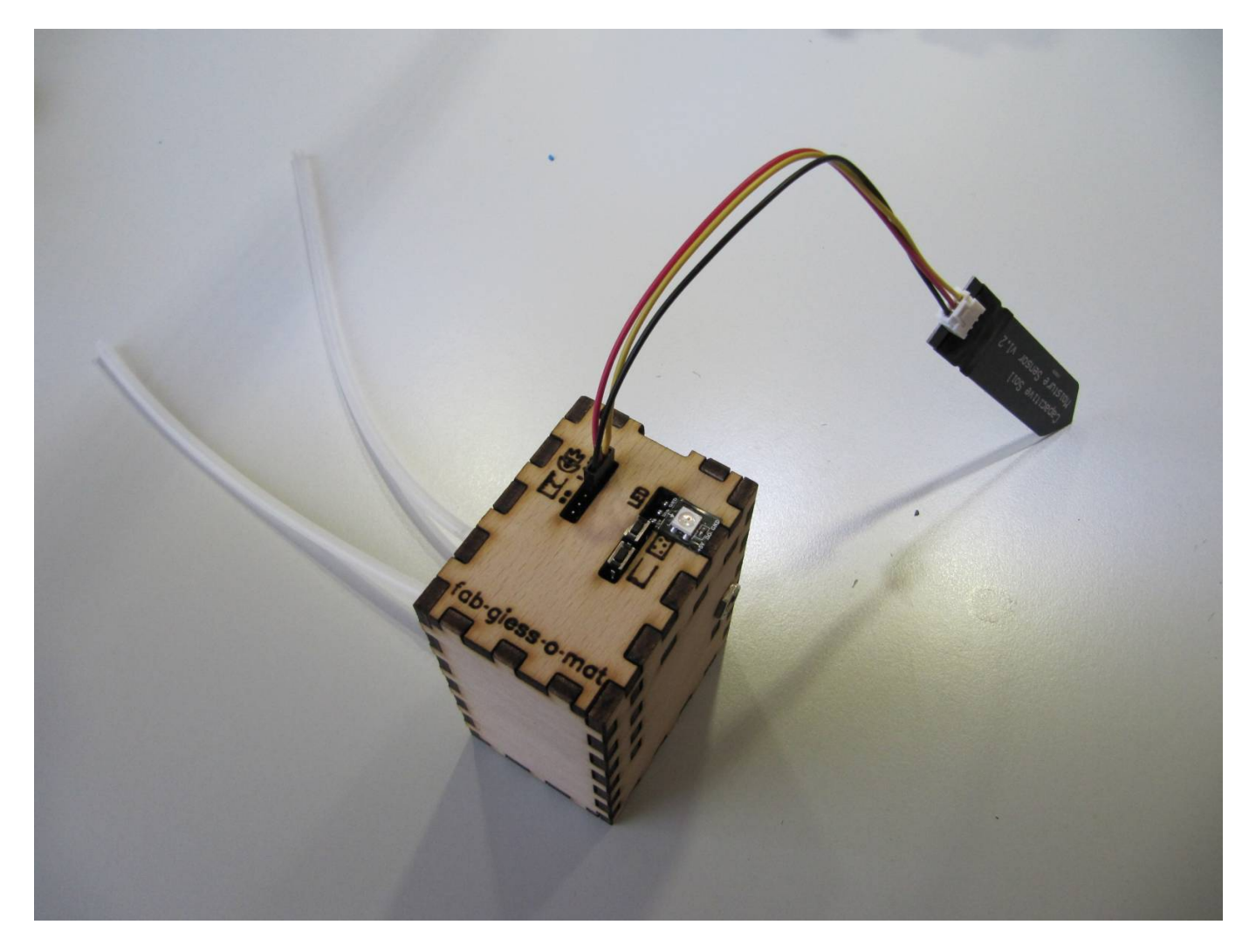

# **Motivation**

Es gibt schon einige DIY Bewässerungssysteme, die aber alle so ihre Macken haben. zu kompliziert, zu frickelig, zu teuer, zu wenig features, schlechte Doku, veraltete Hardware. Ich möchte mein altes

[Giess-o-mat](https://www.mikrocontroller.net/articles/Giess-o-mat) Projekt modernisieren.

Es gibt da dieses paar lustige Projekt [Windowfarm,](https://en.wikipedia.org/wiki/Windowfarm) das beliebt ist zum Nachbauen. Ein Beispiel (Prinzip ohne Pumpe): [http://stadtmachtsatt.de/wp-content/uploads/2013/12/Bauanleitung-Windowfarm\\_DinA4.pdf](http://stadtmachtsatt.de/wp-content/uploads/2013/12/Bauanleitung-Windowfarm_DinA4.pdf)

Eine weitere Inspiration ist das [fabfarmer](https://www.fablab-bayreuth.de/index.php/test/test/106-fabfarmer) Projekt

Das Projekt sollte auch von Leuten ohne besondere technische Vorkenntnisse zusammengebaut werden können. Deshalb möchten wir günstige Standard Hardware verwenden, keine selbstgebasteten Platinen, soweit das möglich ist. Der Löt-Aufwand sollte nicht zu hoch sein.

### **Aufbau**

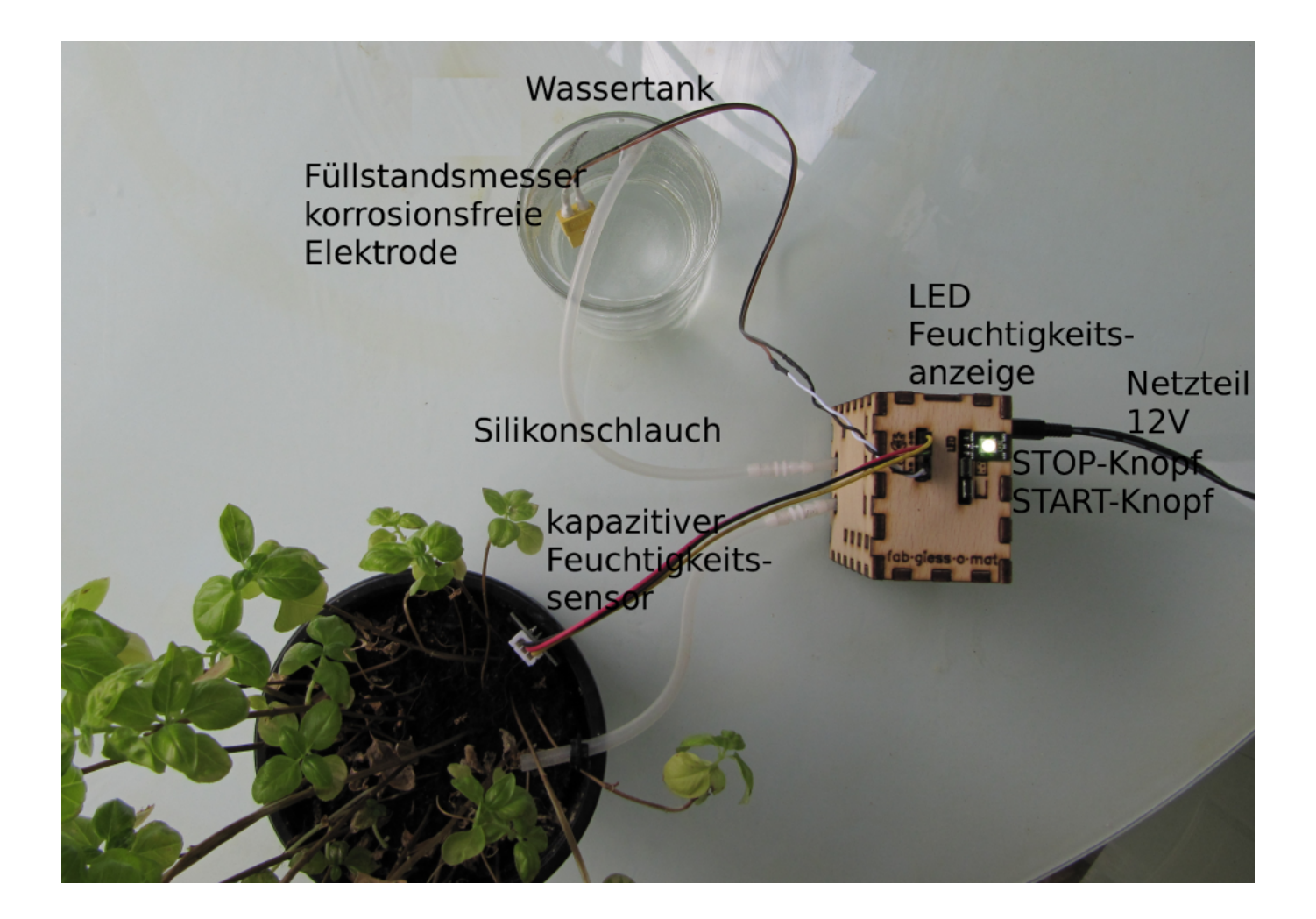

# **Bedienung und LED Anzeige**

Beim Druck auf den **START-Knopf** wird der aktuelle Feuchtigkeits-Messwert als "Schaltschwelle trocken" gespeichert und die Pumpe eingeschaltet.

Beim Druck auf den **STOP-Knopf** wird der aktuelle Feuchtigkeits-Messwert als "Schaltschwelle nass" gespeichert und die Pumpe ausgeschaltet. Außerdem wird die Zeit zwischen ein- und ausschalten gemessen und als Einschaltzeit gespeichert. Die LED wird grün.

Bei einem unkonfigurierm System, oder wenn die Schaltschwelle trocken größer oder gleich der Schaltschwelle nass ist, leuchtet die LED blau.

Die Farbe der LED ändert sich von grün übergelb und orange zu rot, wenn die Schaltschwelle trocken erreicht wird. Dann wird die Pumpe automatisch eingeschaltet. Die Pumpe bleibt so lange an, bis die Einschaltzeit abgelaufen ist.

Der **Füllstandssensor** ist optional. Es handelt sich um zwei einfache Elektroden, die Stromfluss durch das Wasser im Tank messen. Wenn einmal der Kontakt geschlossen wurde, ist der Füllstandssensor aktiv. Wird der Kontakt geöffnet, weil der Tank ller ist, blinkt die LED blau.

# **Konfguration über PC**

Der fab-giess-o-mat kann über einen Mini-USB Kabel an einen PC angeschlossen werden. Es wird ein Terminalprogramm wie TeraTerm oder minicom benötigt.

# **Umfeld**

Es wäre cool, für das Fablab einen Prototypen zu bauen, leider ist dort zu wenig Platz.

# **Technische Beschreibung / Details**

### **Mikrokontroller**

**Arduino Nano** (klein, kompakt und gibts für ~2€ beim Chinesen deines Vertrauens)

Man kann sich mit dem PC an die USB Schnittstelle anflanschen und den Giess-o-mat über ein Menü in einem [Terminalprogramm](http://hp.vector.co.jp/authors/VA002416/teraterm.html) steuern.

### **Wifi Modul**

ESP32 zum Aufstecken - soll auch ohne funktionieren. Mit ESPs habe ich schon experimentiert und die Erfahrung gemacht, dass die nicht besonders zuverlässing sind. Für eine Bewässerungssteuerung ungeeignet, aber ok um übers Internet ein paar Messwerte abrufbar zu machen oder Einstellungen ändern

Den ESP kann man verwenden, um die Messwerte über einen längeren Zeitpunkt zu loggen und eine Graphik im Webinterface generieren.

### **Feuchtigkeitssensoren**

Die aktuelle Version benutzt kapazitive Sensoren mit ADC Ausgang (bei Aliexpress suchen nach capacitive moisture sensor). Der Sensor besteht aus 2 Kondensatorflächen. Es fließt kein Strom durch die blumenerde. Je feuchter die Erde, desto höher die Kapazität. Der Messwert wird einfach mit analogRead() eingelesen.

Alternative: ein einfacher kapazitiven Sensor nur aus 2 Kondensatorplatten und einem hochohmigen Widerstand. Der Arduino schaltet zuerst einen Ausgang auf high und läd den Kondensator auf. Dann wir der Pin auf ADC-Input umgeschaltet und nach gemessen, wie lange es dauert, bis der Kondensator entladen ist. Der Soucecode für die Ansteuerung befindet sich in der Datei sensor.ino, wird aber nicht benutzt.

#### **Pumpe**

Wir benutzen eine [Schlauchpumpe](https://de.wikipedia.org/wiki/Schlauchpumpe) (Peristaltikpumpen), die über einen Transistor eingeschaltet werden kann.

#### **Gehäuse**

Das Gehäuse wird aus einer 4mm starken Platte ausgeschnitten.

Hier ist das Design für den Lasercutter: <https://github.com/chbergmann/fab-giess-o-mat/blob/master/cad/giessomat-gehauese.svg>

Einstellungen: grün: gravieren rot: schneiden schwarz: schneiden braun: ignorieren. Ist nur zur Dokumentation da

### **Bauteile-Liste**

- [1 Schlauchpumpe 12V](https://www.banggood.com/DC-12V-D4-Lab-Dosing-Pump-Peristaltic-Head-Chemical-Water-Liquid-19100mlmin-p-1008348.html?rmmds=myorder)
- [1 Arduino Nano](https://www.aliexpress.com/item/Free-shipping-100pcs-in-line-triode-transistor-TO-92L-2A-50V-NPN-C2655-Y-2SC2655/32334748433.html?spm=a2g0s.9042311.0.0.oFFUNm)
- [2 taktile Taster](https://www.conrad.de/de/drucktaster-12-vdc-005-a-1-x-ausein-apem-phap3362-tastend-1-st-700284.html)
- 1 RGB LED WS2812
- [1 Transistor NPN, min. 12V, 1A](https://www.aliexpress.com/item/Free-shipping-100pcs-in-line-triode-transistor-TO-92L-2A-50V-NPN-C2655-Y-2SC2655/32334748433.html?spm=a2g0s.9042311.0.0.oFFUNm)
- [1 Hohlstecker-Buchse 5,5mm 2,1mm](https://www.conrad.de/de/niedervolt-steckverbinder-buchse-einbau-vertikal-55-mm-21-mm-tru-components-1-st-1582319.html)
- 1 Netzteil 12V, min. 1A
- [1 Feuchtigkeitssensor](https://www.aliexpress.com/item/Capacitive-Analog-Soil-Moisture-Sensor-3-3-5-5V-Corrosion-Resistant-with-Gravity-3-Pin-interface/32830732790.html?spm=a2g0s.9042311.0.0.oFFUNm)
- [Silikonschlauch 5x3mm](https://schlauch24.de/Silikonschlauch-Meterware-3-mm-x-5-mm)
- 1 Widerstand 1k
- Stiftleisten 2,54mm. Stückelung:  $1 \times 1$ ,  $1 \times 2$ ,  $2 \times 3$ ,  $1 \times 5$ ,  $1 \times 6$ ,  $1 \times 7$
- Draht, 2 Farben
- Schrumpfschlauch 2mm
- 1 Holz oder Kunststoffplatte 4 x 240 x 150 mm [\(Lastercutter-Design\)](https://github.com/chbergmann/fab-giess-o-mat/blob/master/cad/giessomat-gehauese.svg)

### **optionale Wifi-Erweiterung:**

- [1 ESP32 Wifi Modul](https://www.banggood.com/ESP32-Development-Board-WiFiBluetooth-Ultra-Low-Power-Consumption-Dual-Cores-ESP-32-ESP-32S-Board-p-1109512.html?rmmds=myorder&cur_warehouse=CN)
- 1 Widerstand 1k

Buchsenleiste 2,54mm, 1×8

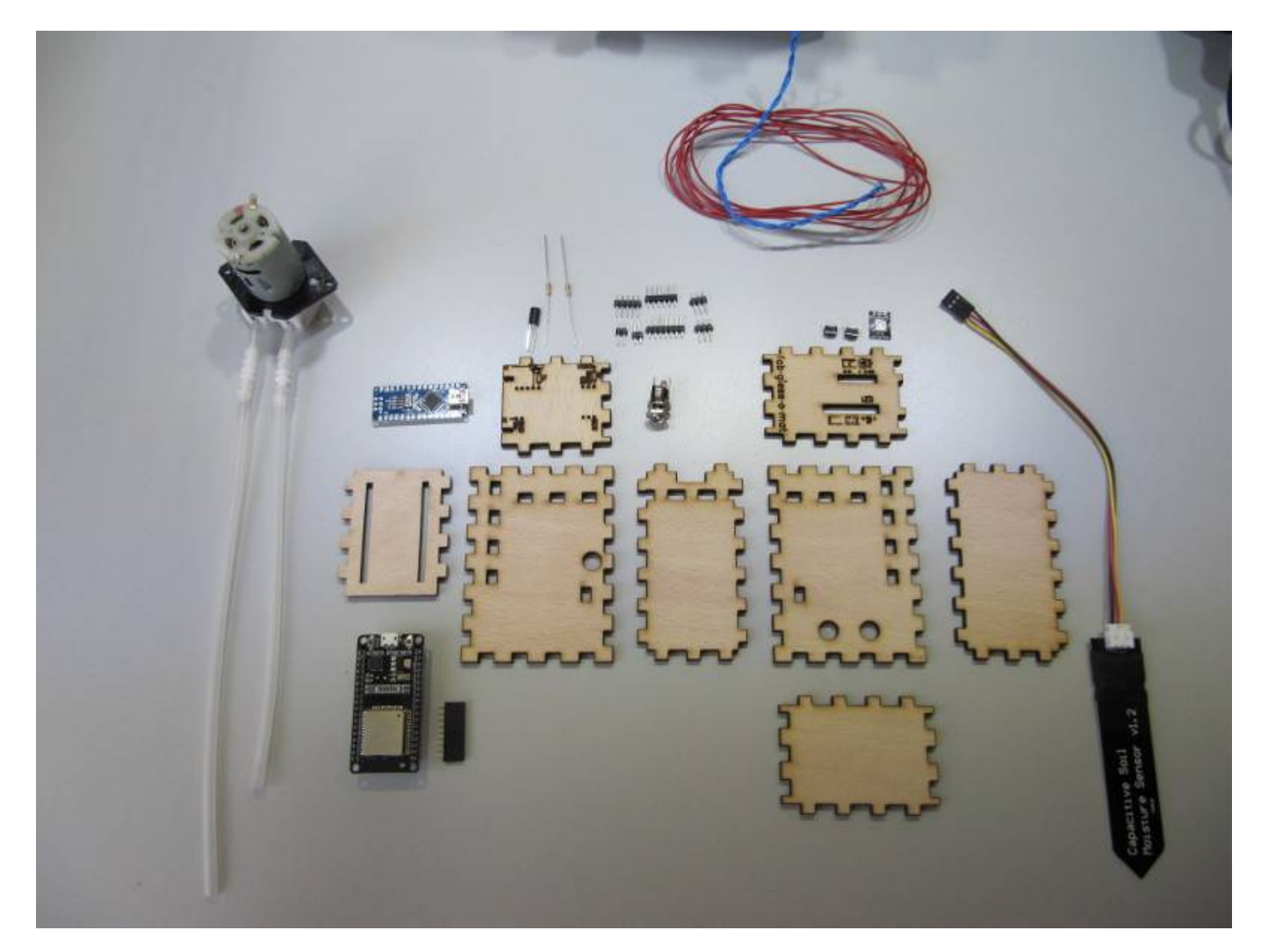

# **Bauanleitung**

![](_page_4_Picture_3.jpeg)

![](_page_5_Picture_0.jpeg)

![](_page_6_Picture_0.jpeg)

![](_page_7_Picture_0.jpeg)

![](_page_8_Picture_0.jpeg)

![](_page_9_Picture_0.jpeg)

![](_page_10_Picture_0.jpeg)

![](_page_11_Picture_0.jpeg)

![](_page_12_Picture_0.jpeg)

### **Sourcecode**

#### <https://github.com/chbergmann/fab-giess-o-mat>

Das Git Repository enthält 2 Projekte:

**fab-giess-o-mat:** [Arduino](https://www.arduino.cc/en/Main/Software) oder [PlatformIO](http://platformio.org/) Projekt für den Arduino Mikrokontroller

**wifi-giess-o-mat:** [PlatformIO](http://platformio.org/) Projekt für das ESP Wifi Modul.

# **Links zum Thema**

### **Ähnliche Projekte**

- [Giess-o-mat](https://www.mikrocontroller.net/articles/Giess-o-mat)
- [WaterMe](https://github.com/mostley/WaterMe)
- [fabfarmer](https://www.fablab-bayreuth.de/index.php/test/test/106-fabfarmer)

### **Feuchtigkeitssensoren**

<http://www.n8chteule.de/zentris-blog/erdfeuchtemessung/sensoren-in-der-erdfeuchtebestimmung/>

[https://wwwvs.cs.hs-rm.de/vs-wiki/index.php/Internet\\_der\\_Dinge\\_WS2015/SmartPlant#Messmethode\\_](https://wwwvs.cs.hs-rm.de/vs-wiki/index.php/Internet_der_Dinge_WS2015/SmartPlant#Messmethode_2:_Kapazitiv) 2: Kapazitiv

### **Verbindungsstücke, Adapter usw. zum ausdrucken**

<https://www.3dponics.com/wiki/download-parts-drip-hydroponics/>

# **Diskussion**

Anregungen, Kritik, dumme Kommentare, etc. könnt ihr im [Forum](https://www.mikrocontroller.net/topic/439400) loswerden.